ORACLE 1 PDF

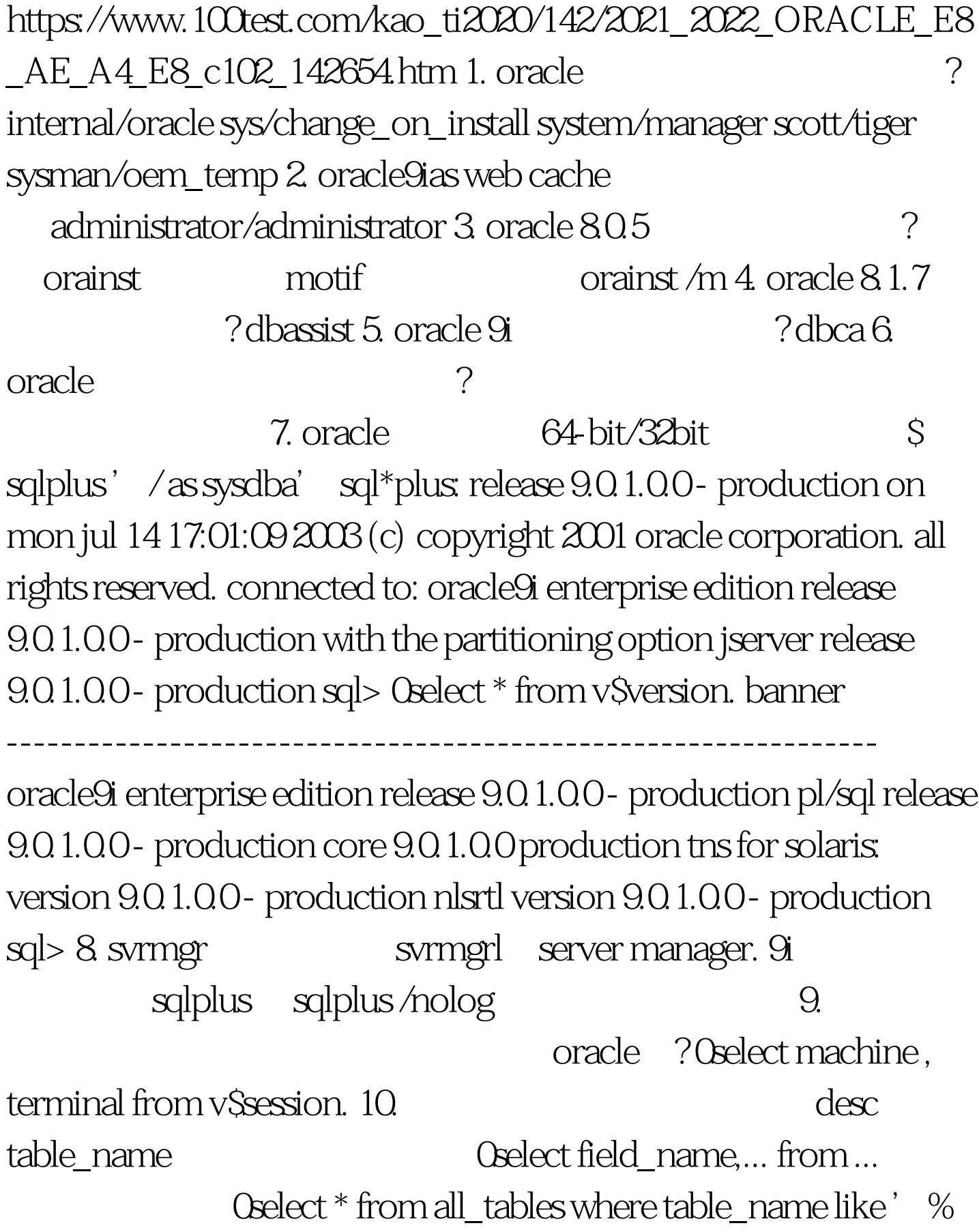

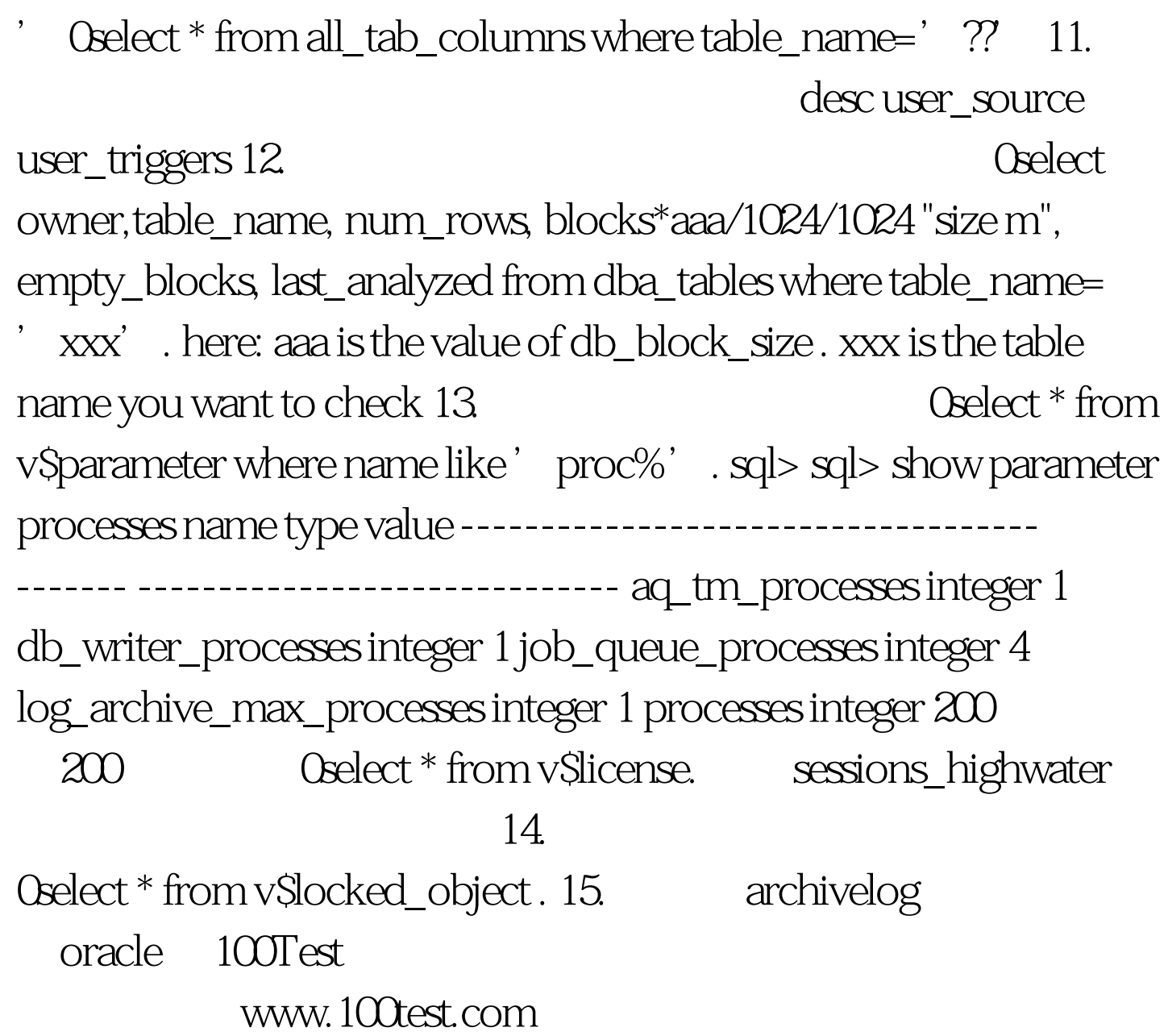